# **TRAINING OFFERING**

#### **Du kan nå oss her**

Postboks 6562 ETTERSTAD, 0606 Oslo, Norge

Email: kurs.ecs.no@arrow.com Phone: +47 22 02 81 00

## **Veritas InfoScale Availability 7.3 for UNIX/Linux: VERITAS Advanced Administration I**

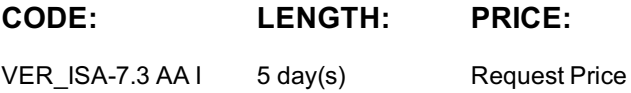

#### **Description**

The Veritas InfoScale Availability 7.3 for UNIX/Linux: Advanced Administration I course is designed for the IT professional tasked with managing, configuring, and using clusters in an enterprise environment.

This class covers how to set up advanced networking and fencing configurations, as well as disaster recovery solutions.

Note: This course does not teach basic clustering concepts and is a follow-on course from the Veritas InfoScale Availability 7.3 for UNIX/Linux: Administration course.

#### **Objectives**

By the completion of this course, you will be able to:

Configure advanced networking environments. Implement advanced fencing configurations. Configuring and manage disaster recovery environments and campus clusters.

## **Audience**

This course is for system administrators, architects, and technical support personnel who are responsible for implementing, managing, and supporting clusters in complex enterprise environments.

### **Prerequisites**

You must have administrator-level experience with UNIX or Linux, TCP/IP networking, and clustering using Veritas Cluster Server.

### **Programme**

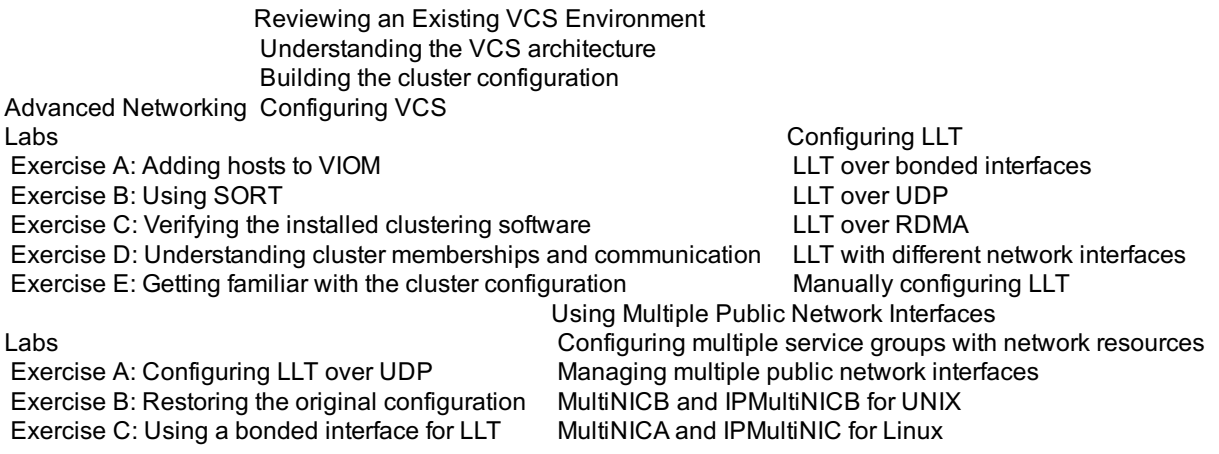

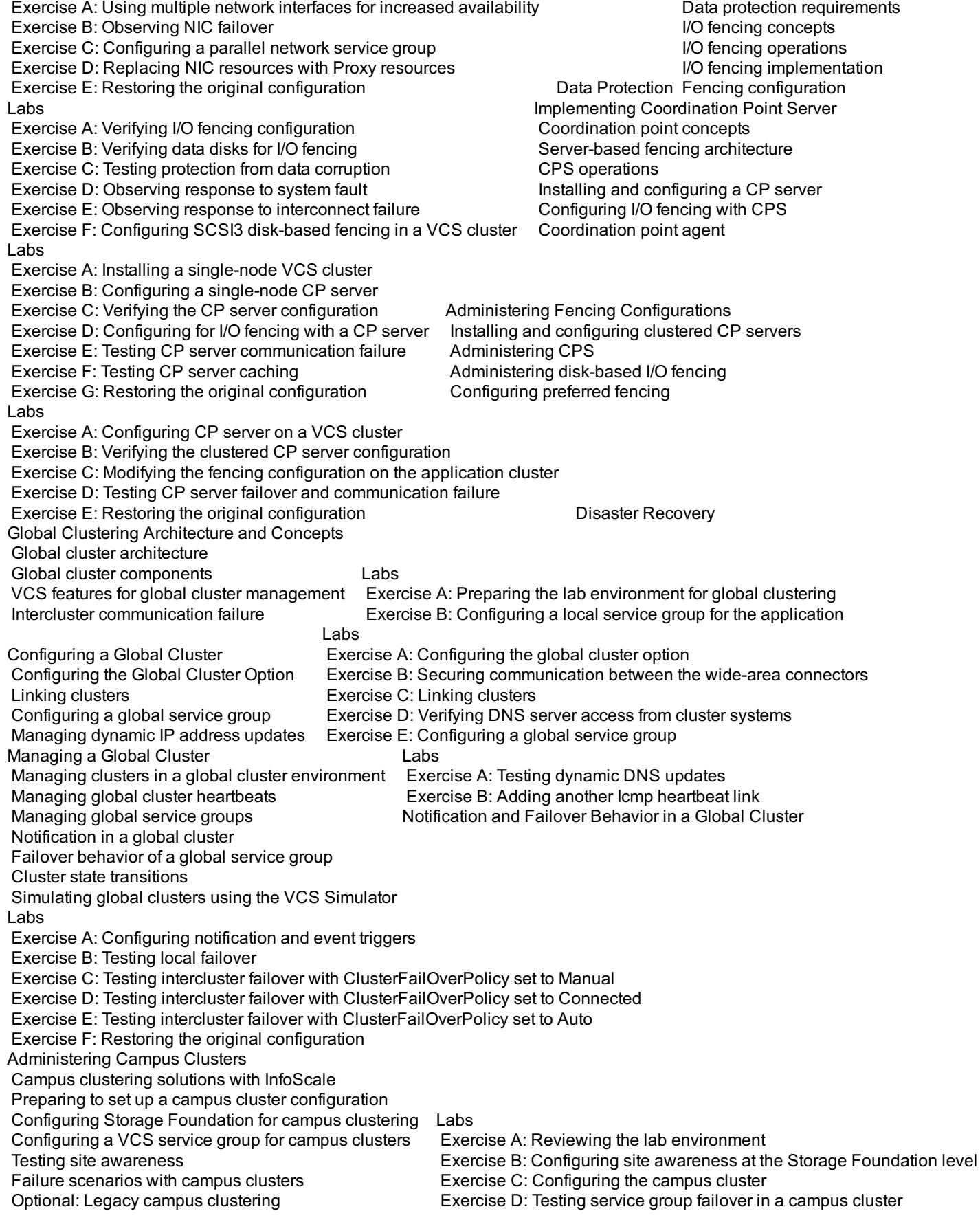

# **Session Dates**

Ved forespørsel. Vennligst kontakt oss

# **Tilleggsinformasjon**

Denne treningen er også tilgjengelig som trening på stedet. Kontakt oss for å finne ut mer.